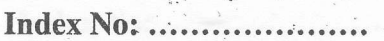

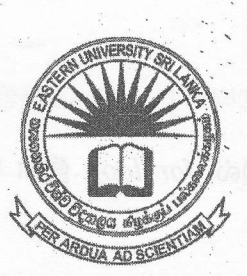

கிழக்குப் பல்கலைக்கழகம், இலங்கை மூன்றாம் வருடப் பரீட்சை கலை கலாச்சாரப் பீடம் - 2014/2015 இரண்டாம் அரையாண்டு (மார்கழி, 2019) NIT 3220 - Visual Application Development II எழுத்து மூலப் பரீட்சை

எல்லா வினாக்களுக்கும் விடையளிக்கவும் நேரம்: 1 மணித்தியாலம்

அறிவுறுத்தல்கள்:

- உங்களின் சுட்டிலக்கத்தினை  $(Index No)$ . இவ்வினாத்தாளின் ஒவ்வொரு பக்கத்திலும் தரப்பட்டுள்ள கூட்டினுள் எழுதுக.
- வினாக்களுக்குரிய விடைகளினை இவ்வினர்த்தாளில் **தரப்பட்டிருக்கின்ற** இடைவெளியினுள் மட்டும் எழுதுக.
- இவ்வினாத்தாள் மொத்தமாக ஐந்து பக்கங்களைக் கொண்டுள்ளது.

 $Q1)$ 

- நிரலாக்க மொழியில் (Object Oriented Programming) 1. பொருள் நோக்கு பயன்படுத்தப்படும் பின்வரும் சொற்பதங்களைப்பற்றி சுருக்கமாக எழுதுக.
	- i: data members:

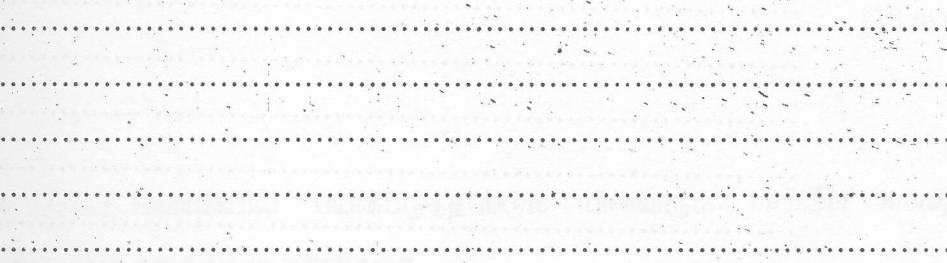

method. ii.

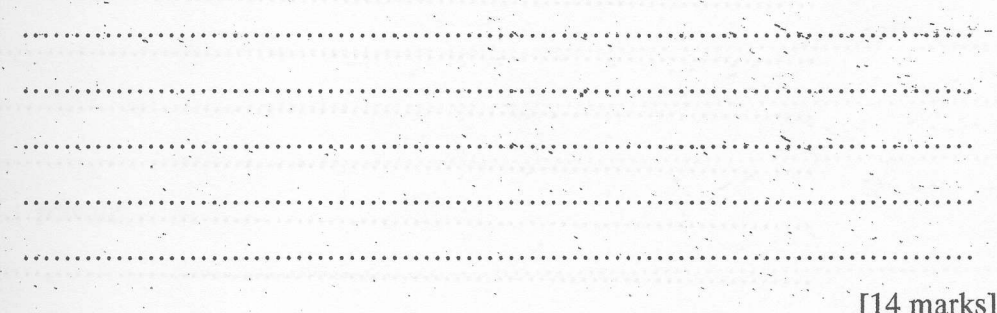

 $\sim 10^{-10}$ 

 $\mathcal{L}_{\mathcal{A}}$  .

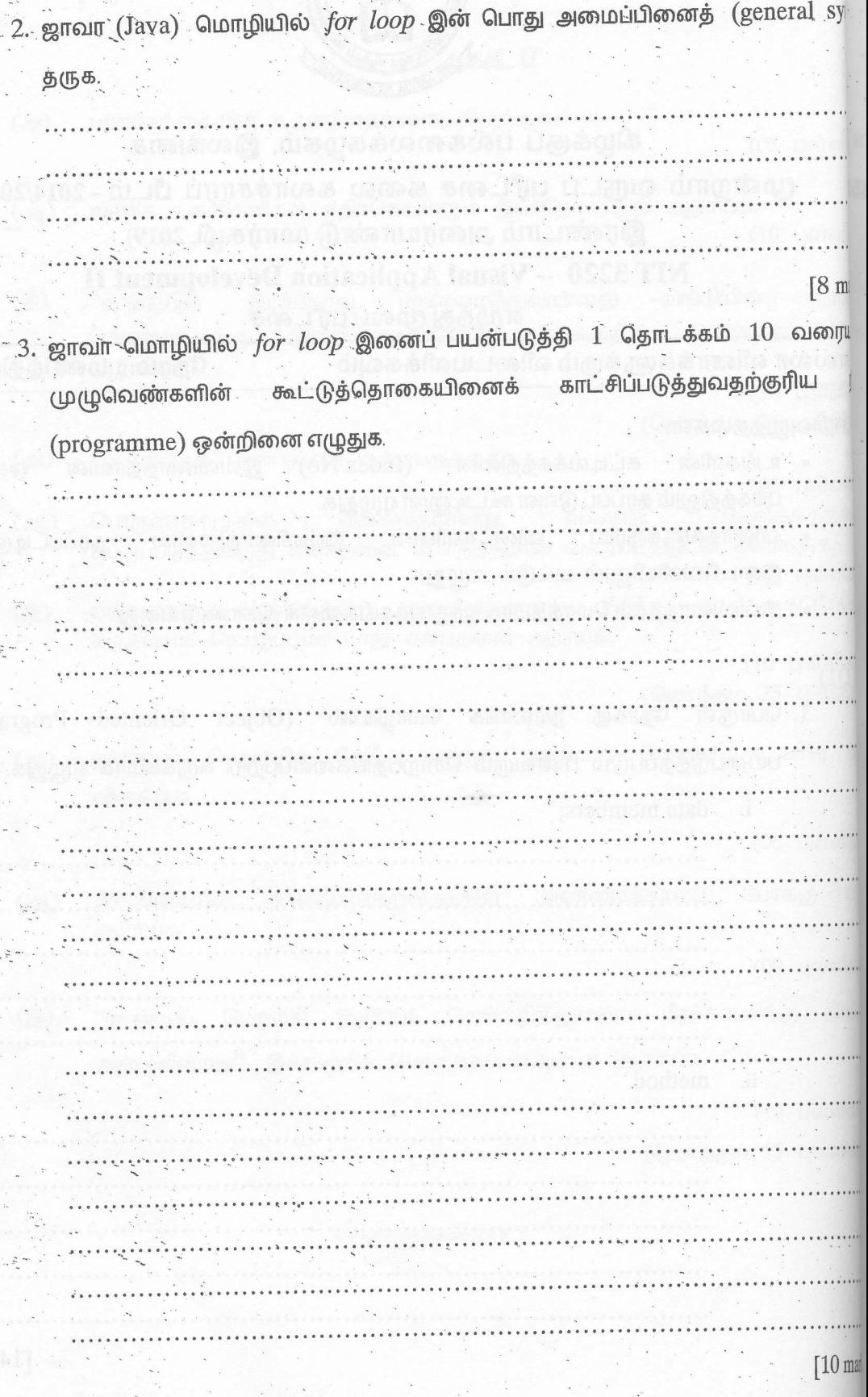

and rabel

 $\label{eq:2.1} \begin{array}{c} \mathbb{E} \left[ \mathcal{N} \right] \equiv \mathcal{N} \end{array} \begin{array}{c} \mathcal{N} \equiv \mathcal{N} \end{array}$ 

 $-\frac{3}{4}$ 

a.

 $-1 - 12$ 

 $\hat{\gamma}$  ,  $\hat{\gamma}$  ,  $\hat{\gamma}$ 

 $\mathcal{L}$  , i.e., farhera  $\ddot{\phantom{a}}$ 

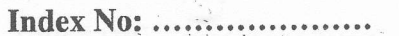

4. ஜாவா மொழியில் பயன்படுத்தப்படும் பின்வரும் தரவு வகைகளினைப்பற்றி (data types) சிறு குறிப்பு எழுதுக.

Insha

 $Q2)$ 

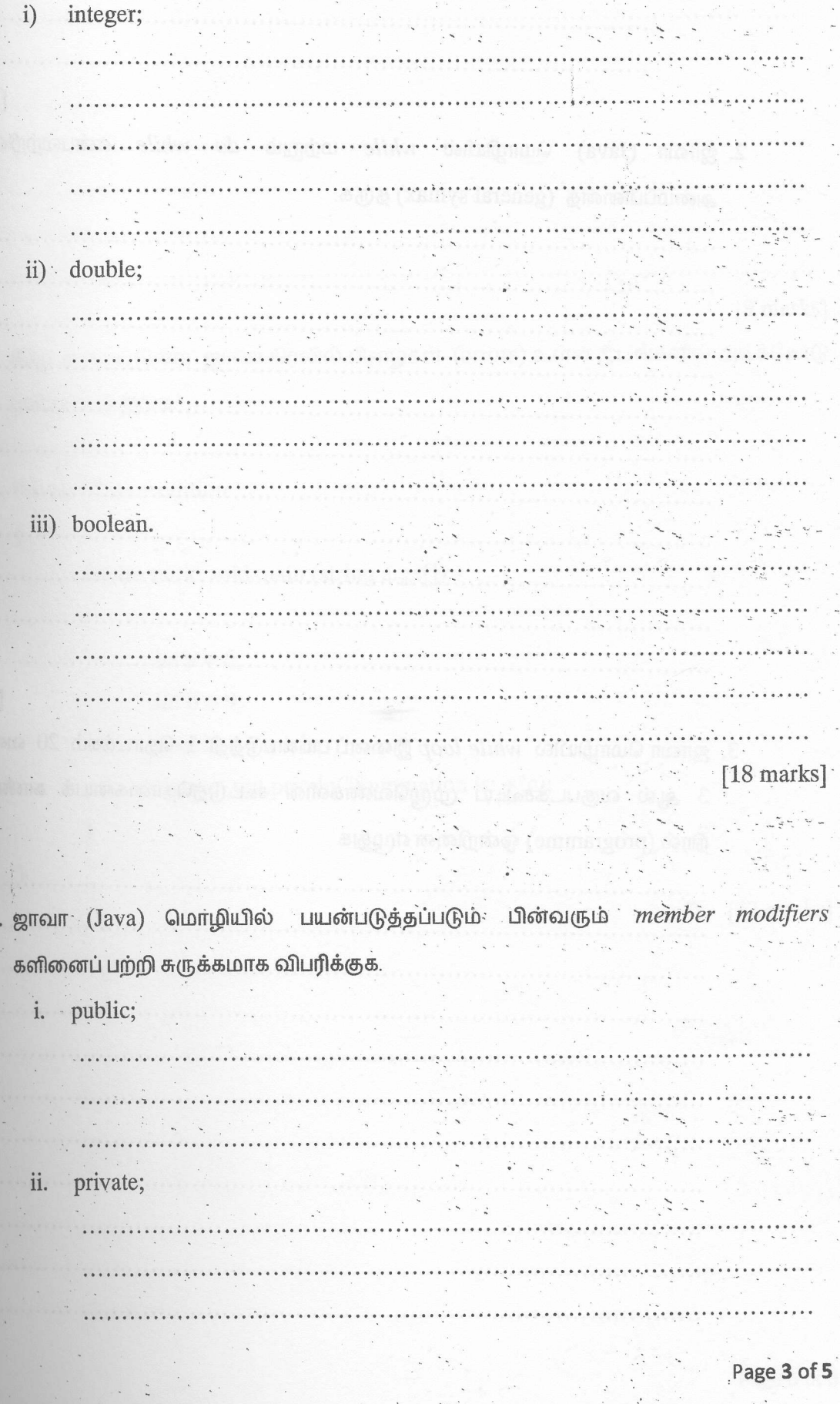

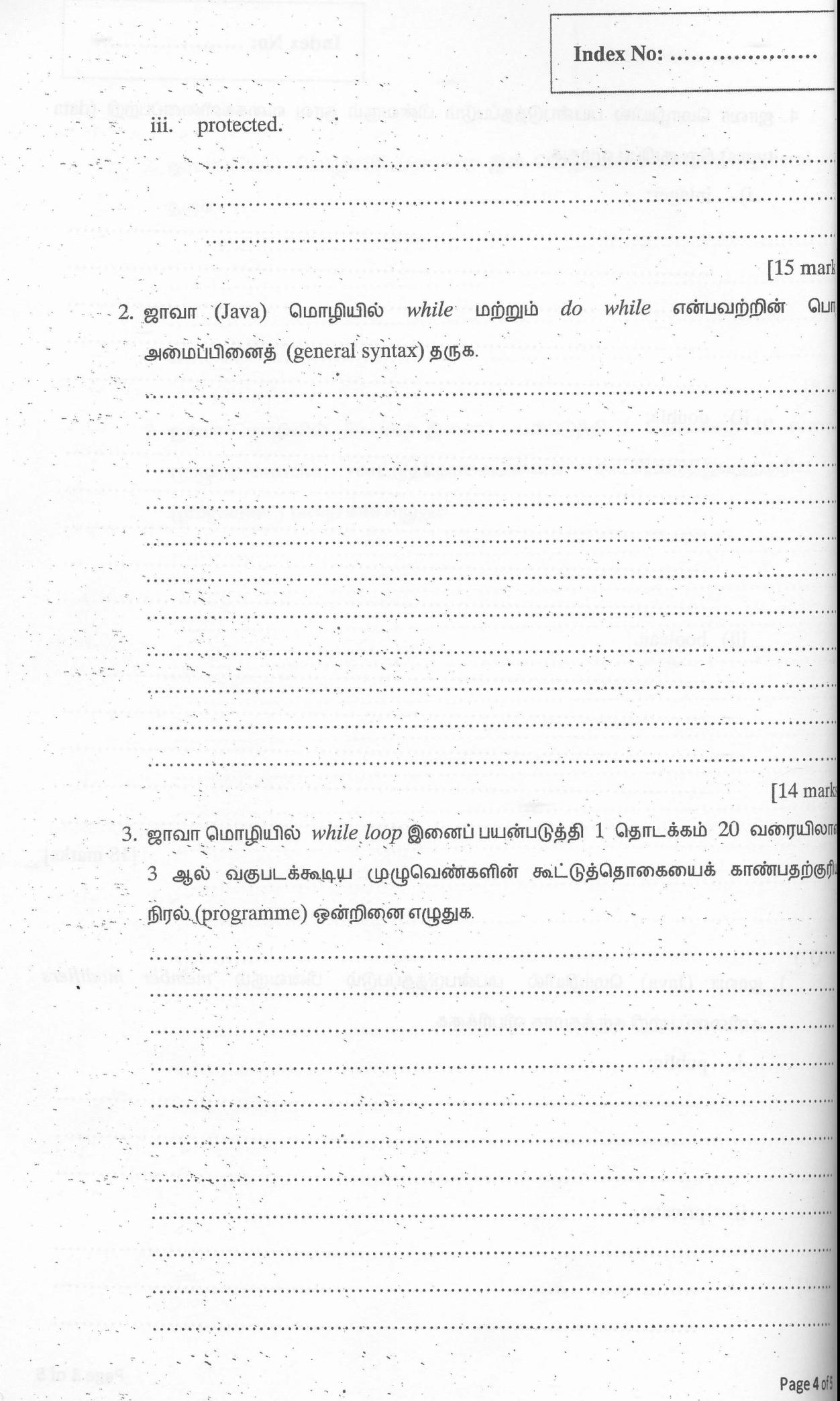

 $\ddot{\cdot}$ 

 $\ddot{\phantom{a}}$ 

 $\overline{\phantom{a}}$ 

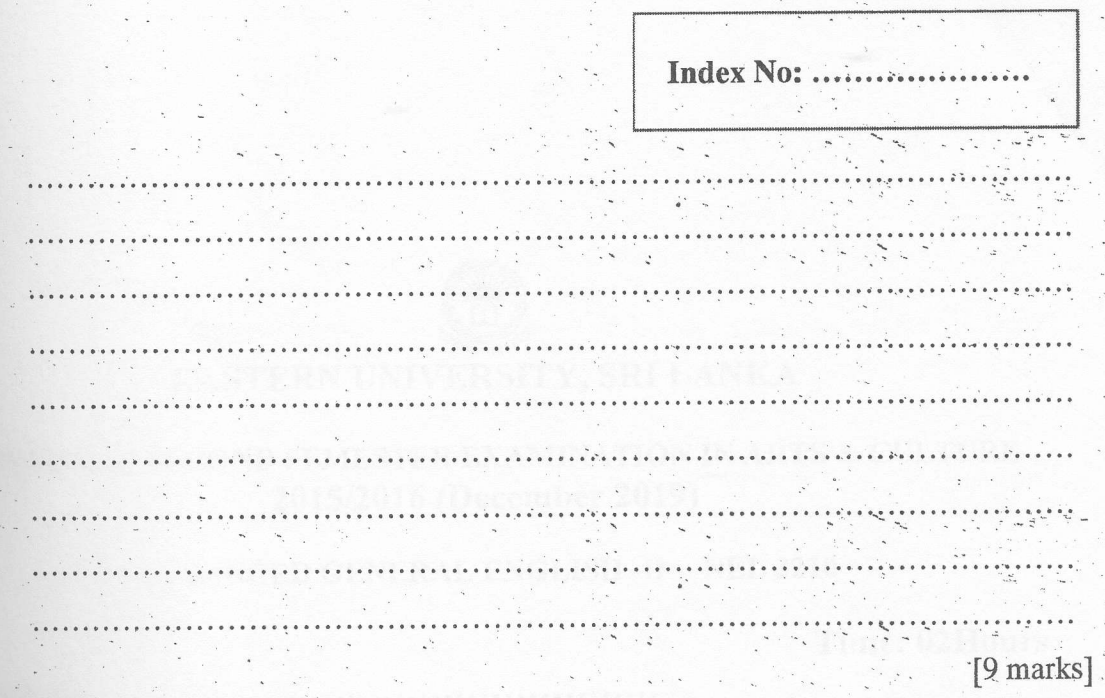

4. கீழே தரப்பட்டுள்ள ஜாவா நிரலில் பிழைகள் (errors) உள்ள இடங்களில் அடிக்கோடு (underline) இடுக.

Private Class Addition

 $\{$ 

 $\{$ 

Public static void main (string args[

int  $a = 6$ ; int  $b = 9$ ;

double  $c = a + b$ ;

System.out.println("Summation is: +"c);

 $[12$  marks]